## OPEN THE PRESENT (F)

Each present makes each pair of fractions equivalent. Open each present.

$$\frac{1}{7} = \frac{28}{28}$$

$$\frac{10}{-} = \frac{1}{44}$$

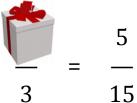

$$\frac{1}{3} = \frac{4}{3}$$

$$\begin{array}{ccc} & 1 & 2 \\ \hline & - & = & - \\ \hline & 5 & & \end{array}$$

$$\begin{array}{ccc}
2 & & 10 \\
- & = & - \\
& & 40
\end{array}$$

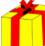

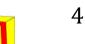

12

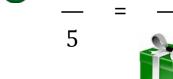

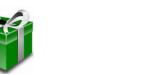

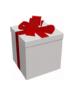

60